### **Receptionist Console – Overview**

carrier.webex.com/receptionist-console-overview-eu/

January 11, 2019

Home | Receptionist Console Guides | Receptionist Console - Overview

What you need to know:

The Receptionist Console is a web-based tool that runs in a separate browser. It's supported by Internet Explorer, Mozilla Firefox, and Safari. It combines your telephone handset with a desktop interface that makes it easy for you to direct calls to staff, wherever they are.

IntroductionSigning into Calling user portalSigning into the Receptionist ConsoleDisplay PaneContacts PaneCall ConsoleQueued Calls Paneback to top

### Introduction

The Receptionist Console is a web-based tool that runs in a separate browser. It's supported by Internet Explorer, Mozilla Firefox, and Safari. It combines your telephone handset with a desktop interface that makes it easy for you to direct calls to staff, wherever they are.

## Signing into Calling User Portal

- 1. To sign into the Receptionist, log in to your Calling User Portal portal.
- 2. From the My Apps tab, click the **Receptionist Client** (Receptionist Client).

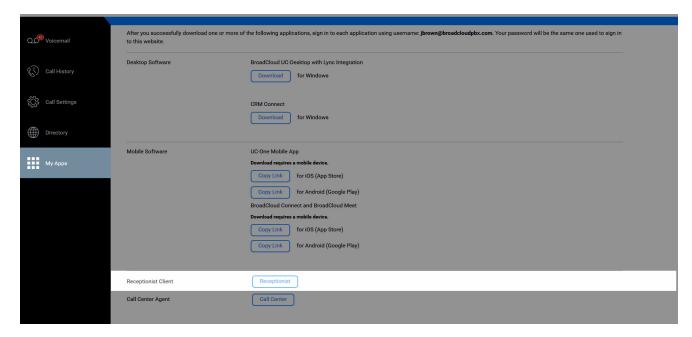

Click image for large view 🗩

# Signing into the Receptionist Console

- 1. After cross-launching from the Calling User Portal Portal you can log into the Receptionist Soft Console by inputting your Username and Password. This will be your Calling User Portal user id and password.
- 2. Once both have been inputted in the appropriate fields, click the **Sign In** Button.

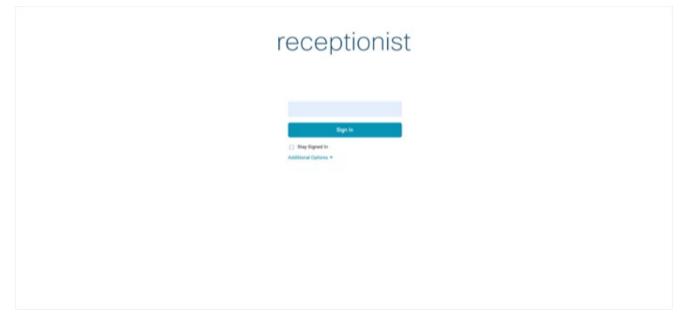

### Click image for large view $\mathcal{P}$ Display Pane

The Display Pane contains global messages, application settings, and information about your user account and call state.

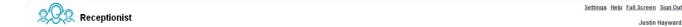

#### Click image for large view 🗩

The Global Message area, in the center area of the Display Pane, is used to display incoming call information, warnings, and error messages. When an event occurs, a message appears for several seconds.

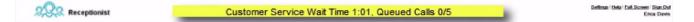

#### Click image for large view 🗩

To view and change your current settings, click the Settings link. You'll see a page with tabs across the top. These tabs contain various settings associated with your account. To return to the main page, click **Back to Application**.

#### Click image for large view 🗩

At any time, if you need help with the Receptionist, click the **Help link** and this User Guide will open as a PDF.

To sign-out of the Receptionist, click Sign Out.

Your current line status appears with an icon next to your name. Only one line state icon will appear. Do Not Disturb has the highest service presence, followed by Call Forwarding Always, then Busy. If no services are enabled and your phone state is Idle, an icon will not appear.

The different icons are:

Off-hook – Do Not Disturb – 🗢 Call Forwarding Always – ➡ Message waiting – 🚥

#### To enable or disable Do Not Disturb or Call Forwarding Always:

1. At the top-right of the main page, click **Settings**.

| 2,02        | Receptionist                                                                                                    | x Beck To Application Help Full Access Sian Ou<br>Justin Reyword |  |  |  |  |  |
|-------------|----------------------------------------------------------------------------------------------------|------------------------------------------------------------------|--|--|--|--|--|
| General App | pication Services 2 Plap-ins About                                                                                               |                                                                  |  |  |  |  |  |
| Services    |                                                                                                    |                                                                  |  |  |  |  |  |
| Contact     |                                                                                                    | User Services                                                    |  |  |  |  |  |
|             | Inactive                                                                                                    |                                                                  |  |  |  |  |  |
|             | Do Not Disturb Biocia all calls and sends them to voice mail                                                                     | 2                                                                |  |  |  |  |  |
|             | exp Call Forwarding Always<br>Forwards all calls to a destination                                                                | ()                                                               |  |  |  |  |  |
|             | Permards an case to a destination                                                                                                |                                                                  |  |  |  |  |  |
|             |                                                                                                    |                                                                  |  |  |  |  |  |
|             |                                                                                                    |                                                                  |  |  |  |  |  |
|             |                                                                                                    |                                                                  |  |  |  |  |  |
|             |                                                                                                    |                                                                  |  |  |  |  |  |
|             |                                                                                                    |                                                                  |  |  |  |  |  |
|             |                                                                                                    |                                                                  |  |  |  |  |  |
|             |                                                                                                    |                                                                  |  |  |  |  |  |
|             |                                                                                                    |                                                                  |  |  |  |  |  |
|             |                                                                                                    |                                                                  |  |  |  |  |  |
|             | Service Settings                                                                                                    |                                                                  |  |  |  |  |  |
|             | Automatically forward your incoming calls to your voice messaging service, if configured, otherwise the caller hears a busy tone |                                                                  |  |  |  |  |  |
|             | watumatically forward your incoming caus to your voice messaging service, it compared, otherw                                    | rse the caller hears a busy tone                                 |  |  |  |  |  |
|             | Active (4)                                                                                                    |                                                                  |  |  |  |  |  |
|             | Ring Splash                                                                                                    |                                                                  |  |  |  |  |  |
|             | Save S Cancel                                                                                                    |                                                                  |  |  |  |  |  |

#### Click image for large view 🗩

- 2. Click the Services tab.
- 3. Select the service you want to enable or disable, and check or uncheck the **Active box**.
- 4. If you checked the Active box for Call Forwarding Always, in the Forward To text box, enter the phone number to forward your call to. Also, check the Ring Splash box if you want to be notified by a short ring that a call came in and was forwarded.
- 5. Click Save.

# **Contacts Pane**

The Contacts Pane contains your contact directories and allows you to use your contacts to make calls. For information about how to use your contacts to make calls, see the Managing Contacts article.

|                     |      |          |             |              |              |           |              |              |             | Justin Haywar |
|---------------------|------|----------|-------------|--------------|--------------|-----------|--------------|--------------|-------------|---------------|
| CALL CONSOLE        | - 12 | CONTACTS |             |              |              |           |              |              |             |               |
| Enter Number 🔐 Redi | əl   | 🔍 SEARCH | FAVORITES ) | ENTERPRISE X | 🖳 ENTERPRI 🗴 | SROUP CO  | E PERSONAL X | SPEED DIAL X | CI QUEUES X |               |
| No items to show    |      |          |             |              | Begins with  | а. x      |              |              |             |               |
|                     |      | Status   | Name        |              |              | Directory |              |              |             |               |
|                     |      |          |             |              |              |           |              |              |             |               |
| CONFERENCE CALL     | ×    |          |             |              |              |           |              |              |             |               |
|                     | ~    |          |             |              |              |           |              |              |             |               |
| No items to show    |      |          |             |              |              |           |              |              |             |               |
|                     |      |          |             |              |              |           |              |              |             |               |
|                     |      |          |             |              |              |           |              |              |             |               |
| QUEUED CALLS        | ĩ    |          |             |              |              |           |              |              |             |               |
|                     |      |          |             |              |              |           |              |              |             |               |
|                     |      |          |             |              |              |           |              |              |             |               |
|                     |      |          |             |              |              |           |              |              |             |               |
|                     |      |          |             |              |              |           |              |              |             |               |
|                     |      |          |             |              |              |           |              |              |             |               |
|                     |      |          |             |              |              |           |              |              |             |               |
|                     |      |          |             |              |              |           |              |              |             |               |
|                     |      |          |             |              |              |           |              |              |             |               |
|                     |      |          |             |              |              |           |              |              |             |               |

#### Click image for large view 🗩

To view a contact in any of the directories:

- 1. Click a tab to show its contacts, and then click the contact to expand and display contact information.
- 2. To collapse a contact, click it again.

The Contacts Pane contains the following tabs which expand into panels when you click them:

- 1. Search Enables you to search for contacts in any of your directories.
- 2. Favorites Displays contacts you are currently monitoring.
- 3. Enterprise Displays all the contacts within your organization.
- 4. Enterprise Common Displays all contacts in your enterprise's common phone list. This list is configured by your administrator.
- 5. **Group Common –** Displays all contacts in your group's common phone list. This list is configured by your administrator.
- 6. **Personal –** Enables you to view, add and edit your personal contacts.
- 7. Speed Dial Enables you to view, add and edit your speed dial list.
- 8. **Queues –** Displays a list of all the call center queues and DNIS numbers where you've been assigned.

To quickly find your frequent contacts in a specific directory, select Show All, and then move the directories you use most to the Call Console.

# Call Console

You can use the Call Console to view and manage your current calls. For more information about managing calls, see the Manage Calls article.

This Call Console header contains these buttons:

- 1. **Call History –** Access your call history list which is categorized by missed, placed, and received calls.
- 2. Dialer Enter a number and then click Dial to make a call.
- 3. **Redial –** Redial recently placed calls by clicking this button and then selecting the number you want.

CALL CONSOLE

#### Click image for large view 🗩

| CALL CONSOLE |                  | ₿      |
|--------------|------------------|--------|
| Enter Number |                  | Redial |
|              | No items to show |        |

Click image for large view 🗩

| CALL CONSOLE        |   |
|---------------------|---|
| Enter Number Redial |   |
| No items to show    |   |
| MY CONFERENCE CALLS | × |
| No items to show    |   |

#### Click image for large view 🗩

The Call Console also contains the My Conference Calls pane which shows each participant in an active multi-party conference call you started. While you're on an active conference call, the header contains these controls that let you manage the conference:

- End conference End the current conference for all parties.
- Leave conference Leave the conference but let the other two parties continue on the call.
- Hold conference Put the entire conference call on hold.
- Answer conference Resume the conference call you previously placed on hold.

### **Queued Calls Pane**

You can use the Queued Calls Pane to monitor and manage queued calls.

1. To select the queues you want to show in the panel, click the **tools icon**, and then click Edit Queue Favorite Dialogue.

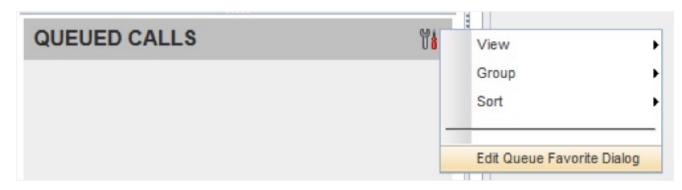

#### Click image for large view 🗩

You can select which queues you want to show in the panel and select how many individual calls you want to show on the screen. You can display information for up to 5 queues at a time but can change which queues you show at any time.

| Name 2                                       | Number 1                                                                                                    | _                                                                                                    | Father                             | alon \$                                      |                                                                                                    |                                                                                                    |
|----------------------------------------------|----------------------------------------------------------------------------------------------------|----------------------------------------------------------------------------------------------------|------------------------------------|----------------------------------------------|----------------------------------------------------------------------------------------------------|----------------------------------------------------------------------------------------------------|
|                                              |                                                                                                    |                                                                                                    |                                    |                                              |                                                                                                    |                                                                                                    |
| ist of favorite call queues to be monitored. | 8133793278                                                                                                    |                                                                                                    | 3278                               |                                              |                                                                                                    |                                                                                                    |
| Queue Name                                   |                                                                                                    | Total Calls                                                                                                    | Priority 0                         | Priority 1                                   | Priority 2                                                                                                    | Priority 3                                                                                                    |
| Sales CC                                     |                                                                                                    | 10                                                                                                    | 4                                  | 2                                            | 2                                                                                                    | 2                                                                                                    |
|                                              |                                                                                                    |                                                                                                    |                                    |                                              |                                                                                                    |                                                                                                    |
|                                              |                                                                                                    |                                                                                                    |                                    |                                              |                                                                                                    |                                                                                                    |
| ue selected (Maximum 5)                      |                                                                                                    |                                                                                                    |                                    |                                              |                                                                                                    |                                                                                                    |
|                                              | Environment of the second second seco | Itempe Statements of Automatic Automatic<br>Automatic Automatic Automatic Automatic Automatic Automatic Automatic Automatic Automatic Automatic Automatic Automatic Automatic Automatic Automatic Automatic Automatic Automatic Automatic Automatic Automatic Automatic Automatic Autom | Store Call queues to be monitored. | Ist of favorite call queues to be monitored. | Items and the second second se | Item a second and the second and the |

#### Click image for large view $\oint$

Within each queue, you can see what service mode is active and real-time information about how many calls are currently queued in that call queue or call center.

You can also view and manage individual queued calls. You can retrieve calls from the queue, reorder, and promote calls within queues. You can also see how long an individual call has been queued.

Note: Chat and IM&P are not supported in Receptionist Client in Webex Calling Carrier offer.